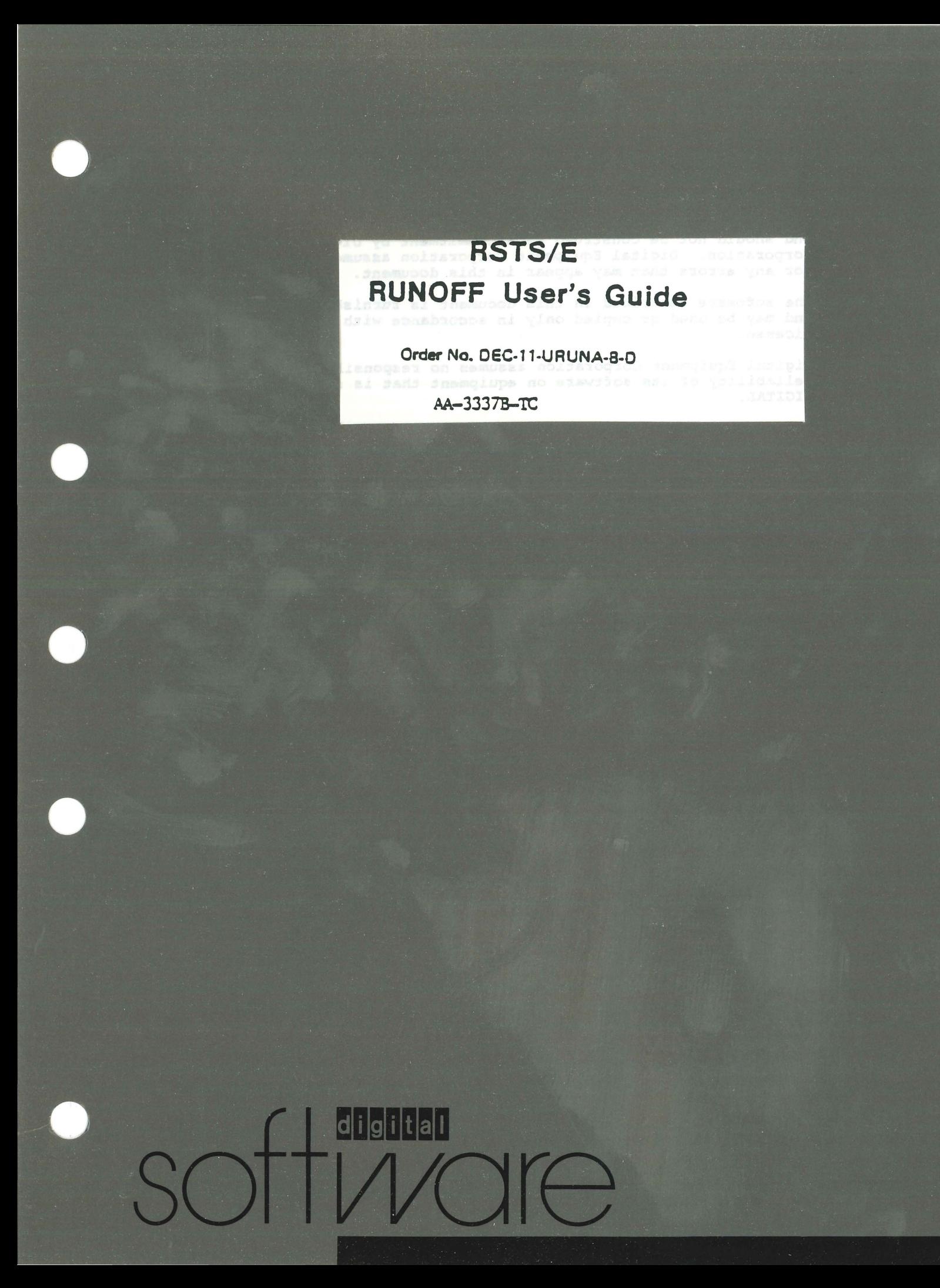

# **RSTS/E RUNOFF User's Guide**

Order No. DEC-11-URUNA-8-0

AA-3337B-TC

Order additional copies as directed on the Software<br>Information page at the back of this document.

digital equipment corporation · maynard. massachusetts

The information in this document is subject to change without notice and should not be construed as a commitment by Digital Equipment Corporation. Digital Equipment Corporation assumes no responsibility for any errors that may appear in this document.

The software described in this document is furnished under a license and may be used or copied only in accordance with the terms of such license.

Digital Equipment Corporation assumes no responsibility for the use or reliability of its software on equipment that is not supplied by DIGITAL.

(C) 1974, 1975 by Digital Equipment Corporation Copyright

The postage prepaid READER'S COMMENTS form on the last page of this document requests the user's critical evaluation to assist us in preparing future documentation.

The following are trademarks of Digital Equipment Corporation:

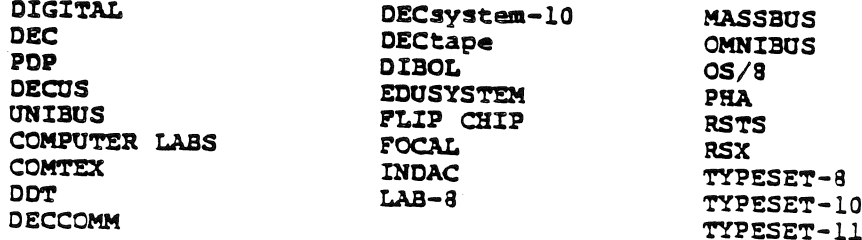

 $2/77 - 17$ 

ii

# CONTENTS

t.

 $\hat{\mathcal{L}}$ 

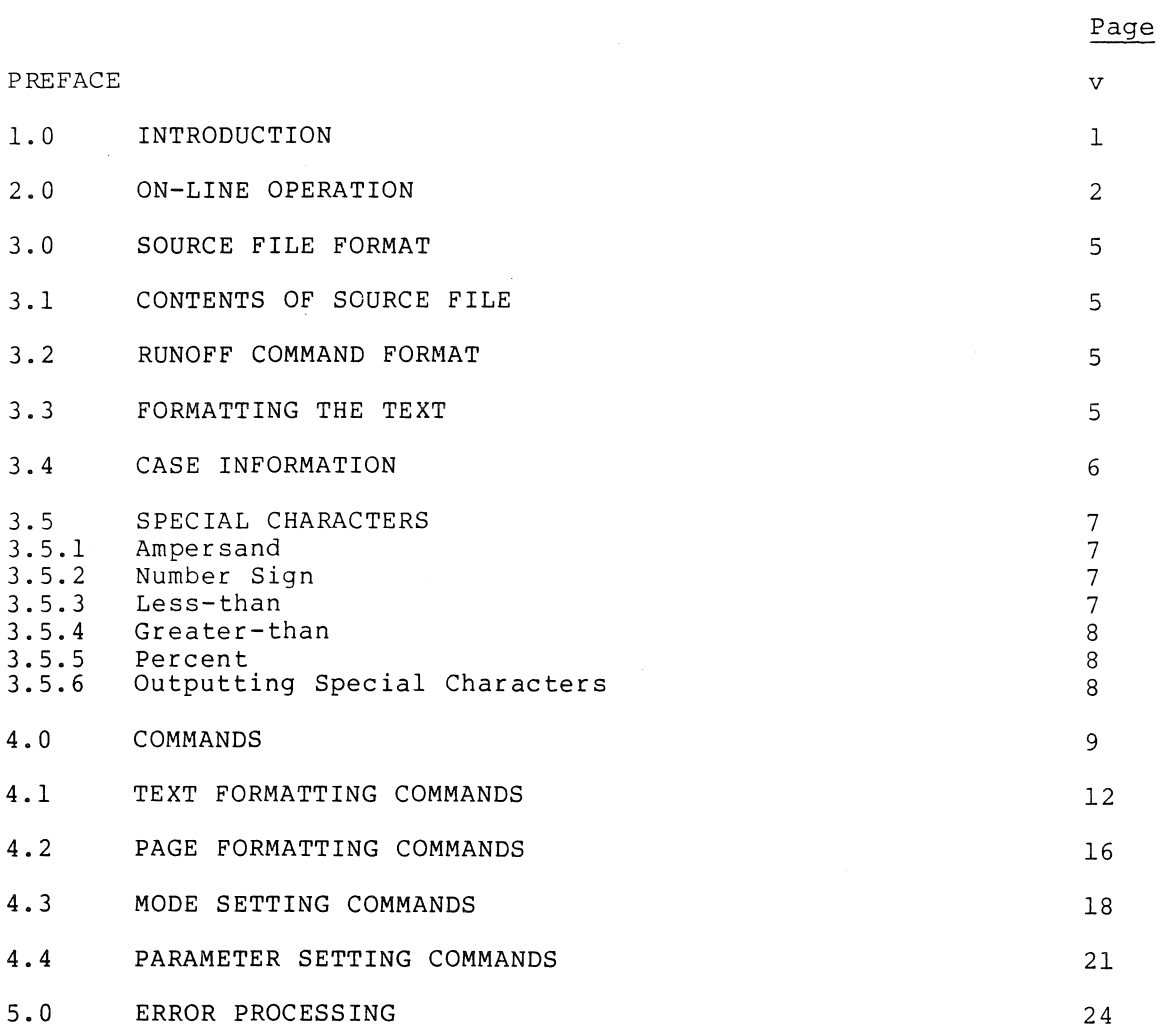

 $\sim$ 

 $\label{eq:2.1} \frac{1}{\sqrt{2}}\int_{0}^{\infty}\frac{1}{\sqrt{2\pi}}\left(\frac{1}{\sqrt{2\pi}}\right)^{2\alpha} \frac{1}{\sqrt{2\pi}}\int_{0}^{\infty}\frac{1}{\sqrt{2\pi}}\left(\frac{1}{\sqrt{2\pi}}\right)^{\alpha} \frac{1}{\sqrt{2\pi}}\frac{1}{\sqrt{2\pi}}\int_{0}^{\infty}\frac{1}{\sqrt{2\pi}}\frac{1}{\sqrt{2\pi}}\frac{1}{\sqrt{2\pi}}\frac{1}{\sqrt{2\pi}}\frac{1}{\sqrt{2\pi}}\frac{1}{\sqrt{2\pi}}$ 

 $\label{eq:2.1} \frac{1}{2} \int_{\mathbb{R}^3} \frac{1}{\sqrt{2}} \, \frac{1}{\sqrt{2}} \,$ 

### PREFACE

This updated manual describes RUNOFF, a distributed with the RSTS/E Version V06A formatting program that aids in the production of documents. It is recommended that the user refer to the RSTS-II System User's Guide and the RSTS/E Documentation Directory for further information about the system. system library program system. RUNOFF is a

Section I is an introduction and explanation of the program for the inexperienced RUNOFF user.

Section 2 provides a step-by-step guide for executing including input and output file specification. RUNOFF,

Section 3 lists the format for I/O files, commands, case information, and some optional modes of operation.

Section 4 lists all RUNOFF commands and their abbreviations. This chapter can serve as a reference for the experienced RUNOFF user. There are four categories of commands: page formatting, text formatting, mode setting, and parameter setting. In each command specification the function, format, initial or default setting, duration, and disabling command (if there is one) are described.

Section 5 describes RUNOFF error processing and the errors which can be encountered.

Provided in the standard system library are two files: RUNOFF.RNO and RUNOFF. DOC. The former is an ASCII file containing RUNOFF commands and textual material. The latter is a RUNOFF output file containing the formatted text. The user can compare the listings of these two the formatted text. The user can compare the listings of these two<br>files to see the effect of various RUNOFF commands.

v

 $\mathcal{L}^{\text{max}}_{\text{max}}$  and  $\mathcal{L}^{\text{max}}_{\text{max}}$ 

### 1.0 INTRODUCTION

RUNOFF is a BASIC-PLUS program implemented on the RSTS/E system to aid in the preparation of textual materials. The user can prepare material on any RSTS/E terminal, and write it into a file using the EDIT program to insert text. The file contains textual material along with RUNOFF commands which are denoted by a period at the beginning of<br>the line. These commands contain all case and formatting These commands contain all case and formatting instructions. RUNOFF then reproduces the file according to command specifications, performing all formatting and case shifting, justification, page numbering and titling, indexing and footnoting as<br>directed. RUNOFF commands do not, of course, appear in the final RUNOFF commands do not, of course, appear in the final output.

Files prepared for use with RUNOFF can be edited and corrected easily. Material can be added or deleted, and unchanged material need not be retyped. After a set of changes is made, the program can be executed to produce a new copy which is properly paged and formatted. Documentation can thus be updated as necessary without extensive retyping.

### 2.0 ON-LINE OPERATION

RUNOFF is used after a file has been created containing both textual material and RUNOFF commands. Like most RSTS system programs, RUNOFF is initiated by the "RUN" command to the monitor. The user types "RUN \$RUNOFF." The program first responds with its title and version number, and then asks:

#### Source File?

The source file designation (device name, file name and extension) must then be typed. The default extension for RUNOFF source files is .RNO. The default input device is the keyboard (KB:). If the source file designation is typed terminated by pressing ESCAPE (or ALTMODE), a default output file with the same file name and .DOC extension is assumed, underscoring will be done in SEPARATE mode, form feed characters will not be simulated, and there will be no pause. If a carriage return terminates the source designation, the program then asks:

#### Output File?

The output file designation (device name, file name and extension) must be typed. The default output device is the keyboard (KB:), which may be limited in capabilities (e.g., upper-case only). Alternately, a disk file name or other device and file name may be given, and the final image will be written into it. The default extension for RUNOFF output files is .DOC.

An optional switch can be appended to either the source or output file designation to QUEue the output file for printing. The switch name is QUE (just Q is sufficient); it is separated from the file designation by a slant *(I)* character. The value of the switch, separated from the by a sianc (), sharessered the cares of the theorem, reperted from the home of  $\mathbf{r}_i$ designator (LPn:) and switches as in a QUE command (see the RSTS-11 System User's Guide). For example,

#### Output File? MONTH.RPT/QUE:LPI:/AFTER:18:00

A second optional switch can be appended to the output file designation. The /CONVERT switch causes certain characters in the output file to be converted to different characters. The switch name is CONVERT (just C is sufficient); it is separated from the output designation by a slant *(I)* character. The value of the switch, separated from the name by a colon (:) or equals (=) character, is the specification of the file containing the conversion information. For example,

# Output File? ABC/CONVERT=CNVRT.OUT

As a result, RUNOFF reads the file CNVRT.OUT on the current user account in the public structure to obtain the conversion information.

The conversion file must be an ASCII file with one or more lines, each terminated by a RETURN character. Each line must contain one and only one pair of character codes; the codes are separated by a comma. The codes are the decimal values of the ASCII characters involved in the codes are the accimal varies of the Abert characters involved in the<br>conversion. The first code of a pair denotes the character in the output file which RUNOFF is to convert. The second code of a pair is the character to be substituted in the output file for every occurrence of the specified character.

The /CONVERT switch is valuable if the RUNOFF output device does not have a special character required in the text. For example, if the<br>output device has no opening and closing brackets ([ and ]), the output device has no opening and closing brackets ([ and ]), following two ·lines in the conversion file cause a substitution.

> 91,32 93,32

RUNOFF substitutes the space character (decimal value 32) in the output for every (decimal values 91 desired characters can be manually inserted in the space generated. occurrence of the opening and closing brackets and 93). After output to the hard copy device, the

When the output file designation has been entered, the program asks:

Underscore (B, L, S or N)?

Answer L (LINE) for a line printer with underlining or for files that will eventually be copied to such a line printer. This causes underscoring (where specified by the ampersand (&) character) to be performed by overprinting an underline. B (BACKSPACE) is used for a terminal such as a 2741 Selectric typewriter. Underscoring is performed by outputting a backspace-then-underline following each underscored character. S (FOLLOWING) causes underscoring to be performed by minus-sign (-) characters on a following line. N (NO) performed by minus sign () shardscore on a refreshing fine. In (no)<br>causes underscoring requests to be disregarded. NO is the default causes underscoring requests to be disregarded. The set default<br>condition if this question is not answered and the carriage is returned.

When the response to the Underscore question is other than N, RUNOFF underlines text where the underscore special character (&) is in and trincs care where the and traces because entrance of (a) is in are not underlined. The response to the Underscore question can contain a switch to include underlining of imbedded spaces in the text. The switch name is SPACES (just S is sufficient); it is separated from the response by a slant (/) character. For example.

Underscore (B, L, S or N) ? L/SPACES

As a result of appending the /SPACES switch, the following source characters in the input file

A&<RSTS-ll ASYSTEM AUSER'S AGUIDE\&

are printed as follows

#### RSTS-ll System User's Guide

In this manner, the blank space between words in a multiple word title can be underlined without having to insert quoted spaces. After the Underscore question is answered, the program next asks the question concerning form feeds.

Simulate Form Feed (Y or N)?

The user must reply Y or N. NO (N) is normal and means that a form-feed character (control-L) will be used to advance the output to the top of a page. This mode is used for line printers. NO is the default condition. YES (Y) means that the program advances to a new page by outputting the appropriate number of line-feed characters. page by odepacting the appropriated hamber of time recall dimensioners. mechanical page advancing. If output is to the terminal (KB:), the program then asks:

### Pause?

A YES (Y) answer instructs the program to stop at the top of each page to allow the paper to be positioned manually. The bell rings if the terminal has one; the user must type carriage return to resume printing. This mode is appropriate for typing the output onto pages of duplicating masters or other non-continuous forms. If this question is not answered and the carriage is returned, no pause is the default condition.

After RUNOFF has completed a job, the program asks for another source file. The user may exit from the program and return to the Monitor by typing either CTRL/Z (control-Z) or CTRL/C (control-C),

For information about other RSTS/E system programs procedures, see the RSTS-ll System User's Guide. or logout

### 3.0 SOURCE FILE FORMAT

### 3.1 CONTENTS OF SOURCE FILE

The source file contains the textual material which is to appear on the final copy along with information specifying formatting. Upper and lower case information can also be supplied so that copy can be prepared on the Teletype or other such device which can normally input only upper case letters. All command information consists of regular ASCII printing characters so that a listing of the source file can be examined if the final copy is not exactly as desired.

#### 3.2 RUNOFF COMMAND FORMAT

All material in the source file is taken to be source text except those lines beginning with a period. A line beginning with a period is assumed to be a RUNOFF command, and must match one of those listed in this manual. The commands provide formatting information and control various optional modes of operation. Only as many characters as necessary to uniquely specify a command need be included. One- to three- character abbreviations are available for most commands. Numeric arguments can be separated by spaces, tabs, or commas. Numeric arguments preceded by + or - can be used in CENTER, NUMBER, LEFT MARGIN, and RIGHT MARGIN commands, to increment or decrement prior or assumed values.

Multiple commands are permitted on a single line if separated by semicolons (:). Comments may follow commands if the comments are preceded by an exclamation point (1). Neither multiple commands nor comments are possible on commands with text arguments. Either text or another command may follow the semi-colon. If a command follows, the period is a sufficient separator and the semi-colon may be omitted.

### 3.3 FORMATTING THE TEXT

The text is usually filled and justified as it is processed. That is, the program FILLs a line by adding successive words from the source text until one more word would cause the right margin to be exceeded. The line is then JUSTIFYed by making the word spacings larger until the last word in the line exactly meets the right margin. A double space normally follows a period, exclamation point, question mark, colon or semi-colon, provided it is immediately preceded by two alphabetic characters. This feature can be disabled by a RUNOFF command.

In fill mode, spaces and carriage returns occurring in the source text are treated as word separators only. Multiple separators are ignored.

Some commands cause a BREAK in the output. A BREAK means that the current line is output without justification, and the next word is positioned at the beginning of the next line. This occurs at the ends of paragraphs, for example.

Occasionally, the user may wish to reproduce the source text exactly, which is done by disabling filling and justification. The program can also be set to fill but not to justify, in which case the output will be normal except that lines will not be justified to the right margin.

The program advances to new pages as necessary, and places the title (if given) and the page number at the top of each page. The user can explicitly call for a page advance where desired, and can inhibit the occurrence of a page advance within specified material.

### 3.4 CASE INFORMATION

Specification of case for files prepared on an upper case terminal is done with two characters -- circumflex ( $\hat{A}$ , shift-N) and back-slash ( $\hat{A}$ , shift-L). The appearance of a circumflex causes the letter The appearance of a circumflex causes immediately following to be transmitted in upper case. The appearance of a back-slash causes the letter immediately following to be converted to lower case. Any letter not preceded by one of these characters is transmitted in the current mode. The mode is initially upper case and is changed by the occurrence of two successive case control characters or by the LOWER CASE command. Two circumflexes (^^) cause the mode to be set to upper case, and two back-slashes  $(\setminus\setminus)$ cause the mode to be set to lower case. This usage corresponds to the use of the shift and shift-lock keys on a typewriter. The following example (lower case is the current mode) shows the use of the case control characters:

 $\hat{A}$  and  $\hat{A}$  are associated in  $\hat{A}$  and  $\hat{A}$  and  $\hat{A}$  and  $\hat{A}$  and  $\hat{A}$  and  $\hat{A}$  and  $\hat{A}$  and  $\hat{A}$  and  $\hat{A}$  and  $\hat{A}$  and  $\hat{A}$  and  $\hat{A}$  and  $\hat{A}$  and  $\hat{A}$  and  $\hat{A}$  and  $\hat$ 

becomes:

Here is a Sample Sentence in UPPER CASE and lower case.

NOTE

Case conversion takes place only on ASCII codes 65 to 90 decimal, that is, the upper case letters. Any actual lower case letters (codes 97 to 122 decimal) appearing in the source will be transmitted unchanged. If the source is prepared on a device such as a Model 37 Teletype or 2741 Selectric typewriter which produces letters of the proper which produces letters of the proper ease, the mode can be fere anonany

#### 3.5 SPECIAL CHARACTERS

### 3.5.1 Ampersand (&)

This character is used to specify underscoring, and This character is used to specify underscoring, and when typed<br>causes the character following it to be underscored. For example: For example: it

&s&o&f&t&w&a&r&e

becomes:

#### software

in the output.

The appearance of an ampersand preceded by a circumflex  $(\hat{\ })$  causes the underlining of all following characters except for blanks. (If underlining of blanks is required, the /SPACES switch can be typed with the response to the Underscore question of RUNOFF.) The usage of the circumflex is essentially a shift-lock of the underscoring operation. The appearance of ampersand preceded by back-slash  $(\setminus \&$ disables this mode.

For example:

 $\hat{\Delta}$ &PLATO $\setminus$ & was a very  $\hat{\Delta}$ &wise  $\setminus$ &man.

becomes:

PLATO was a very wise man.

3.5.2 Number Sign (#)

As it is occasionally necessary to include spaces in the text which are not word separators, RUNOFF interprets the number sign (#) as a quoted space. It prints as exactly one space in the output, can not be expanded for purposes of justifying the line, and can not be be empanded for parposes or

 $3.5.3$  Less-Than  $($ 

This character preceding a word capitalizes the entire word up to the first space. This is the same as preceding the word with <sup>2</sup> and<br>first space. This is the same as preceding the word with <sup>2</sup> and following it with  $\backslash\backslash$ .

For example, if the current mode is lower case,

<DIGITAL OF ^MAYNARD, <MA

becomes:

DIGITAL of Maynard, MA

in the output.

\* This special character is initially disabled. See the descriptions of the FLAGS and NO FLAGS commands in Section 4.4.

 $3.5.4$  Greater-Than  $(>)$  \*

This special character enters the word immediately following it (up to the first space) into the index, including any case shifts that are included in the text.

### 3.5.5 Percent (%)\*

It is occasionally useful to create special symbols in the output by superimposing one character over another. For example, the slant *(I)*  character superimposed on the equals (=) character creates the not equals symbol  $(f)$ . The action is referred to as overstrike and is denoted by the percent character (%) in the RUNOFF input file.

If the FLAGS OVERSTRIKE command is in effect and a percent character appears in the text, overstriking occurs in the output. The character immediately following the percent is superimposed on the character preceding the percent.

The method of overstriking is determined by the response to the<br>Underscore question. (See Section 2.0 for a description of the (See Section 2.0 for a description of the Underscore question.) RUNOFF can superimpose only one character on any given character. Since RUNOFF treats the underscore character (\_) as an overstriking character, a character can not both be underscored and have another character superimposed on it.

For compatibility with previous implementations of RUNOFF, the percent special character is initially disabled. See the descriptions of the FLAGS and NO FLAGS commands in Section 4.4.

### 3.5.6 Outputting Special Characters

To allow the appearance of the special characters (circumflex, back-slash, ampersand, number sign, less-than, greater-than, or percent in the output, the character underline  $($ <sub>-</sub>) is used as a quote character.

The character immediately following an underline is transmitted to the output with no formatting effect. The underline itself is thus another case requiring quoting. The following eight cases occur:

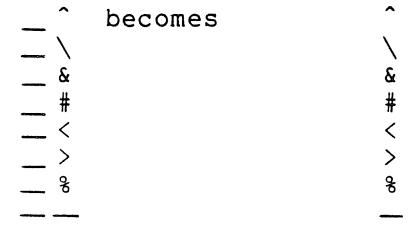

<sup>\*</sup> This special character is initially disabled. See the descriptions of the FLAGS and NO FLAGS commands in Section 4.4.

#### 4.0 COMMANDS

The RSTS/E RUNOFF commands are recognized if they occur at the beginning of a line started with a period. Any line in the source file beginning with a period is assumed to contain one of these commands. If it does not, an error diagnostic is typed and the line is ignored. Some commands take one or more decimal arguments. letter n is used to represent this argument, which in some cases may be negative. These numbers are separated from the command by a space or a tab.

Note that only as many characters as needed to uniquely specify a command need be typed. There are abbreviations for most commands; the abbreviations are listed next to the commands in the sections that follow. Multiple commands are permitted on a single line if separated by a semi-colon *(i).* 

Finally, in reading each command description, note that some commands must appear directly before the line of text to which they apply. For example, the CENTER command applies only to the next line and causes whatever is on that line to be centered. Also note the duration of whatever is on that fine to be centered. This hote the daration of command is listed with it.

The commands implemented in RUNOFF on the RSTS/E system are sufficient to format most documents, memos, or other textual material.

RUNOFF automatically performs two operations to improve the format and readability of text. The first operation is filling a line. RUNOFF extracts words from the source text and creates a line of predefined length in the output text. Words are filled in the output line until the addition of another word causes the line length to be exceeded. In filling a line, RETURN and LINE FEED characters in the source text are discarded and a RETURN and LINE FEED pair are inserted after the last character in the filled line. This filling operation ensures that each line contains as many words as possible.

The second operation is justifying a line. RUNOFF adds blank characters between words of a filled line to align the last word on each line with the right margin of the output text. Justification is practical with filled lines only. RUNOFF, therefore, does not justify lines automatically when filling is disabled.

Some RUNOFF operations are initially enabled or disabled as default conditions each time a new source file is processed. The default condition acts as if one of the RUNOFF commands had been executed from the source file. The defaults can be altered by the presence of the appropriate alternate command. The RUNOFF commands and default The RUNOFF commands and default conditions (if any) are summarized in Table 4-1.

9

| Command          | Short<br>Form      | Argument                     | Initial<br>$\vert$ Default $\vert$  | Comments                                                                                                   |
|------------------|--------------------|------------------------------|-------------------------------------|----------------------------------------------------------------------------------------------------|
| AUTOPARAGRAPH    | AP                 | $\overline{\phantom{a}}$     | . NAP                               |                                                                                                    |
| <b>BLANK</b>     | $\cdot$ B          | n                            |                                     | If n is omitted, 1 is<br>used.                                                                             |
| BREAK            | .BR                | $\overline{\phantom{m}}$     |                                     |                                                                                                    |
| CENTER           | . $\mathsf{C}$     | n                            |                                     | If n is omitted, current<br>paper width is used, (see<br>.PAGE<br>SIZE command.)<br>.CENTRE is also valid. |
| COMMENT          |                    | $.$ COMMENT $ $ cccccc       |                                     |                                                                                                    |
| DATE             | $\cdot$ D          | $\overline{\phantom{0}}$     | $\boldsymbol{.}$ ND                 |                                                                                                    |
| FIGURE           | . <sub>FG</sub>    | n                            |                                     |                                                                                                    |
| FILL             | . ${\bf F}$        | $\overline{\phantom{a}}$     | . ${\rm F}$                         |                                                                                                    |
| FIRST TITLE      | .FT                | -                            |                                     |                                                                                                    |
| FLAGS            | $\sqrt{\text{FL}}$ | name c                       | $\overline{\phantom{a}}$            | See NO FLAGS.                                                                                              |
| FOOTNOTE         | . ${\rm FN}$       | n                            |                                     |                                                                                                    |
| HEADER           | .HD                | $\mathbf{x}$                 | MIXED                               | X can be UPPER, LOWER, or<br>MIXED.                                                                        |
| INDENT           | $\cdot$ I          | n                            |                                     |                                                                                                    |
| INDEX            | . $X$              | iiiiii                       | $\overline{\phantom{a}}$            |                                                                                                    |
| JUSTIFY          | J                  | $\qquad \qquad \blacksquare$ | $J_{\bullet}$                       |                                                                                                    |
| LEFT MARGIN      | . $LM$             | n.                           | $\overline{0}$                      |                                                                                                    |
| LOWER CASE       | .LC                | $\overline{\phantom{0}}$     | .UC                                 |                                                                                                    |
| NO AUTOPARAGRAPH | . $\mathtt{NAP}$   |                              | . $NAP$                             |                                                                                                    |
| NO DATE          | . <sub>ND</sub>    |                              | . $\rm ND$                          |                                                                                                    |
| NO FILL          | . <b>NF</b>        |                              | . ${\rm F}$                         |                                                                                                    |
| NO FLAGS         | . $NFL$            | name                         | $\langle , \rangle$ , $\frac{1}{9}$ | CAPITALIZE,<br>INDEX,<br>and<br>initially<br>OVERSTRIKE<br>disabled.                                       |
| NO HEADER        | . $\verb NHD $     |                              | . $HD$<br>MIXED                     |                                                                                                    |
| NO JUSTIFY       | . NJ               |                              | $\cdot$ J                           |                                                                                                    |
| NO NUMBER        | . $\texttt{NNM}$   |                              | . $\texttt{NM}$                     |                                                                                                    |

Table 4-1<br>Summary of RUNOFF Commands and Defaults

| Command      | Short<br>Form   | Argument                 | Initial<br>Default           | Comments                                              |
|--------------|-----------------|--------------------------|------------------------------|-------------------------------------------------------|
| NO PERIOD    | .NPR            |                          | .PR                          |                                                       |
| NUMBER       | . <sub>NM</sub> | n                        | . <sub>NM</sub>              |                                                       |
| PAGE         | $. PG$          | $\overline{\phantom{0}}$ | $\overline{\phantom{0}}$     |                                                       |
| PAGE SIZE    | . PS            | n, m                     |                              | 58,60 PAPER SIZE also valid.                          |
| PARAGRAPH    | $\cdot$ P       | n, v, t                  | $5, -1, 2$                   |                                                       |
| PERIOD       | .PR             | $\overline{\phantom{a}}$ | .PR                          |                                                       |
| PRINT INDEX  | $. PX$          |                          | $\qquad \qquad \blacksquare$ | Must be last command<br>in<br>file.                   |
| RIGHT MARGIN | . RM            | $\mathsf{n}$             | 60                           |                                                       |
| SKIP         | $\cdot$ S       | n                        | $\overline{\phantom{0}}$     | If n is omitted, 1 is<br>used.                        |
| SPACING      | .SP             | $\mathsf{n}$             | $\mathbf{1}$                 |                                                       |
| SUBTITLE     | .ST             | ssssss                   | blank                        | .SUBTTL also valid.                                   |
| TAB STOPS    | $\cdot$ TS      | $n, n, \ldots, n$        | $\qquad \qquad \blacksquare$ | If n is omitted, every 8<br>is used, up to 32 allowed |
| TEST PAGE    | $.$ TP          | $\mathsf{n}$             |                              |                                                       |
| TITLE        | .TITLE          | tttttt                   | blank                        |                                                       |
| UPPER CASE   | U <sub>C</sub>  |                          | U <sub>C</sub>               |                                                       |

Table 4-1 (cont.) Summary of RUNOFF Commands and Defaults

 $\sim$ 

#### 4.1 TEXT FORMATTING COMMANDS

The commands in this section affect text formatting and paging.

### **BREAK**

.BREAK or .BR

Causes a break, i.e., the current line is output with no justification and the next word of the source text is placed at the beginning of the next line.

### **SKIP**

.SKIP n or .S n

Causes a break after which n x (line spacing) lines are causes a break after which it k (find spacing) fines are<br>left blank. If the skip would leave room for less than two printed lines in the page, the output is advanced to the top of the next page. If n is omitted, its value is assumed to be 1.

# **BLANK**

.BLANK n or .8 n

Exactly like SKIP, except that n, rather than n x (line spacing), lines are specified. BLANK is used where spacing,, thes are specifica. Bhank is used where<br>space is to be left independent of the line spacing; space is to be felt independent of the tine spacing;<br>SKIP is used where the space left should be relative to the size of line spacing. Here, too, the default value of n is 1.

# **FIGURE**

.FIGURE n or .FG n

Like BLANK, except that if less than n lines remain on the current page, the page is advanced and n blank lines are left at the top of the new page. Principally used where it is desired to leave room for a figure to be drawn in manually.

# **TEST PAGE**

.TEST PAGE n or .TP n

Causes a break followed by a conditional page advance. If there are n or more lines remaining on the current page, no advance is made and no lines are skipped; page, no davance is made that no terms the simple of be used to ensure that the following n lines are all placed on the same page.

### **PAGE**

.PAGE or .PG

Causes a break and an unconditional advance to a new page. This command does nothing if the current page is page. This command does nothing if the current page is<br>empty. It performs titling and numbering as for automatic page advance.

# **PARAGRAPH**

.PARAGRAPH n,v,t or .P n,v,t

The number n is optional and, if present, sets the number of spaces which paragraphs are to be indented. The initial setting is 5. As with INDENT which follows, paragraphs may be indented to the left of the left margin by using a negative value of n. The parameter v determines vertical spacing between paragraphs. A value of I specifies single spacing, 2 specifies double spacing, and so on, up to a maximum of 5. If v is specified as -1 (the original, or default, setting), line spacing between paragraphs is  $(m+1)/2$ , where m is the regular line spacing. The number t, if present, causes an automatic TEST PAGE t before beginning the paragraph. This parameter is initially set to 2.

The PARAGRAPH command causes a BREAK, followed by vertical line spacing according to the value of v. The following line is indented according to the value of n.

The parameters set by the PARAGRAPH command retain their values until they are explicitly changed.

# **FOOTNOTE**

.FOOTNOTE n or .FN n

Allocates n x (line spacing) lines at the bottom of the current page for a footnote (1). If insufficient room remains on the current page, space will be allocated at the bottom of the following page. The text for the footnote begins on the line following the command, and it may contain any appropriate commands (e.g., CENTER, SKIP) necessary to format the footnote. The footnote is terminated by a line beginning with an exclamation point (the remainder of which is ignored). The lines delimited by this line and the FOOTNOTE command are put into a buffer to be processed when the output moves to within the designated number of lines from the bottom of the page. If a page has multiple footnotes the allocated space is the sum of the allocations for all footnotes assigned to the page. The user must include his choice of footnote-designating symbols within the text. This command does not cause a break.

The current values of margins, justification, case Ine current varies of margins, justification, case processing of footnotes; therefore, a footnote may contain commands which change these parameters, and the effect will be limited to the footnote text.

The actual space taken by the footnote may be more or less than that specified by **n.** The n merely allocates space and should be the user's best guess. If it is considerably off, the footnote lines may overflow the<br>page, or extra space may be left at the bottom. The page, or extra space may be left at the bottom. user may wish to adjust n after examining a first draft printout.

# **INDEX**

. INDEX iii ... iii or .X iii ... iii

This command treats the remaining text (iii...iii) on the line as a key word or words and adds it, along with the current page number, to the internal index buffer. The command does not cause a break. It must appear immediately before the item to be indexed. A key word or words may be indexed more than once; all pages are indicated. when the index is printed. An INDEX command must accompany each occurrence of the key word or words to appear in the printed index.

<sup>(1)</sup> This is a footnote. This text and the dividing line above it were specified by text and commands following a FOOTNOTE 5 command.

# **PRINT INDEX**

.PRINT INDEX or .PX

Causes a break followed by a printout of the entire contents of the index buffer. Entries are printed in alphabetical order, and are set against the left margin using regular line spacing, except that a blank line is<br>left between entries of different first letters. The left between entries of different first letters. number of the first page on which each entry appeared is put on the same line as the entry, beginning at the middle of the line (midway between the left and right margins). Additional page numbers for multiple entries follow, separated by commas. The index buffer is left empty.

The PRINT INDEX command must follow all other commands and text in the source file because any data after the PRINT INDEX is not processed.

The INDEX and PRINT INDEX commands are operational only if the RSTS SORT package is available in the system library. If the SORT package is not available, the PRINT INDEX command results in an error message indicating that the command is unavailable.

# **INDENT**

.INDENT n or .1 n

Causes a break and sets the beginning of the next line n spaces to the right of the left margin. The number n, if negative, causes the line to begin to the left of the left margin (useful for numbered paragraphs).

# **CENTER**

.CENTER n or .CENTRE n or .C n

This command causes a break after which the following line in the source file is centered. The centering is over the column  $n/2$ , independent of the setting of the left and right margins. If n is missing, it is assumed to be the paper width, initially set to 60 (See PAPER SIZE command) .

### **COMMENT**

.COMMENT ccc ... ccc

This command is treated as a comment and is otherwise ignored.

#### 4.2 PAGE FORMATTING COMMANDS

The commands in this section control page headings.

# **TITLE**

.TITLE ttt...ttt or .T ttt...ttt

This command treats the remaining text on the line as the title. This text appears at the top of all subsequent pages, at position 0 on the second line with the page number. The title is initially blank.

# **SUBTITLE**

. SUBTITLE sss... sss or . SUBTTL sss... sss or .ST sss .•• sss

This command treats the remaining text on the line as<br>the subtitle. This text appears on the line This text appears on the line<br>ing the title and page number. The immediately following the title and page number. subtitle is initially blank. The subtitle is not indented, but may contain leading quoted spaces (#) to achieve the same effect, if desired.

# **NUMBER**

.NUMBER n or .NM n

Turns on page numbering (normal) and, if n is supplied, resets the current page number to n.

### **NO NUMBER**

.NO NUMBER or .NNM

Turns off page numbering (disables the NUMBER command) . Pages continue to be counted, so the normal page number appears if numbering is re-enabled.

### **DATE**

.DATE or .0

Prints the current system date right-justified directly under the page number in each page header. If the page<br>number does not appear, the date is not printed. The number does not appear, the date is not printed. initial, or default, setting is NO DATE.

# **NO DATE**

.NO DATE or .ND

Suppresses printing of the current system date in the page header. The initial, or default, setting is NO DATE.

# **HEADER**

.HEADER x or .HD x

Enables the printing of headers. Sets the word "page" in the page header to either all upper case (PAGE), all lower case (page), or mixed (Page). Thus, x can have one of three values: UPPER, LOWER, or MIXED. The initial, or default, setting is MIXED.

### **NO HEADER**

.NO HEADER or .NHD

Stops the printing of page headers; namely, no title, subtitle, the page. always be blank. page number, or Thus, the first spacing appear at the top of line of every page will

### **FIRST TITLE**

.FIRST TITLE or .FT

Causes the page header with TITLE and SUBTITLE to be printed at the top of the first page. This command must precede any text.

### 4.3 MODE SETTING COMMANDS

Mode setting commands affect document appearance, i.e., case, filling, justifying. The effect of these commands continues until reset by the corresponding opposite commands.

# **LOWER CASE**

.LOWER CASE or .LC

Sets the case lock to lower case. Equivalent to  $\setminus\$ . All letters are output as lower case unless a case shift is indicated.

### **UPPER CASE**

.UPPER CASE or .UC

Sets the case lock to upper case. Equivalent to ^^. Any upper case letters in the source file are output as upper case; this is the initial setting.

#### NOTE

Since case control applies only to upper case characters in the source file (ASCII codes 65 to 90 decimal), UPPER CASE mode causes the text to be reproduced as it is in the source<br>file. This is especially useful if the This is especially useful if the source is created on a terminal that can input both upper and lower case characters.

 $\sim$   $\epsilon$ 

# **PERIOD**

.PERIOD or .PR

Causes insertion of at least two spaces after certain punctuation characters (period, colon, semi-colon, exclamation point, and question mark) in the text. This is the initial mode.

### **NO PERIOD**

.NO PERIOD or .PR

Disables the insertion of the extra space after the punctuation characters.

### **JUSTIFY**

.JUSTIFY or .J

Causes a break and sets subsequent output lines to be justified. This is the initial setting.

# **NO JUSTIFY**

.NO JUSTIFY or .NJ

Causes a break and prevents justification of subsequent output lines. Disables JUSTIFY mode.

# **FILL**

.FILL or .F

Causes a break and specifies that subsequent output dines be filled. Sets the justification mode to that specified by the last appearance of JUSTIFY or NO JUSTIFY. This is the initial setting.

# **NO FILL**

.NO FILL or .NF

Causes a break and prevents filling of subsequent output lines. Also turns off justification.

### NOTE

The nofill-nojustify mode need be used only where there are several lines of material to be copied exactly. A single line example will not require using these commands if there are breaks before and after.

Normally FILL and NO FILL are used to turn both filling and justification on and off. It is usually desirable to do both. A subsequent appearance of a justification<br>command will override the fill command, command will override the fill however.

Because of the action of FILL, a single occurrence of NO JUSTIFY will cause the remainder of the file to be unjustified, with filling as specified. In order to justify but not fill (not recommended), a JUSTIFY command must follow any NO FILL command.

### **AUTOPARAGRAPH**

.AUTOPARAGRAPH or .AP

Causes any line that starts with a space, including totally blank lines, to be considered the start of a new paragraph. This allows normally typed text to create justified text without special commands. A blank line followed by a command is not considered to begin a paragraph. This mode is initially turned off.

# **NO AUTOPARAGRAPH**

.NO AUTOPARAGRAPH or .NAP

Disables the AUTOPARAGRAPH mode. This is the initial setting.

# 4.4 PARAMETER SETTING COMMANDS

These commands specify margins, spacing, paper size, and define special flag characters.

# **PAGE SIZE**

.PAGE SIZE n,m or .PAPER SIZE n,m or .PS n,m

Sets the number of lines per page to n. The value of n must be greater than 10; the initial setting is 58. The value of n includes the top margin of 5 lines; the page number and title appear on the second line. The second argument, m, is optional. If present, it sets the paper width in columns (initially 60). It must be greater than the left margin, and the right margin is set to this value as if a RIGHT MARGIN command had also been typed. This command is normally used only at the beginning of a file, but may be used throughout if needed.

# **LEFT MARGIN**

.LEFT MARGIN n or .LM n

Causes a break after which the left margin is set at column n. The initial setting of n is O. This may be changed to any number less than the right margin, but not less than O. The amount of any indent plus the left margin must never be less than O.

# **RIGHT MARGIN**

.RIGHT MARGIN n or .RM n

Causes a break after which the right margin is set at column n. The number n must be greater than the left margin. The initial setting is 60.

The number of characters on a line is equal to or less than the right margin minus the left margin minus any indenting which may be specified. Even if filling has been disabled, lines are not extended past the right margin.

.SPACING n or .SP n

Causes a break after which the line spacing is set to n. (I means single spacing, 2 means double spacing, etc.) Single spacing (n=l) is the initial setting. The value of n must be within the range I to 5.

# **TAB STOPS**

.TAB STOPS n...n or .TS n...n

This command clears all previous tab stops and sets new ones in the columns specified. The maximum number of tab stops is 32. The value{s) of n must be greater than zero and in increasing order. These values of n are the positions of tab stops independent of the are the positions of tab stops independent of the<br>setting of the left margin, although any that are less than the left margin are ignored. The initial setting of tab stops is the standard hardware setting at eight-column intervals.

Tabs should be used only in lines that are not justified or filled, i.e., where filling is disabled or a break immediately follows. Clearly, the spaces specified by a tab character should not be expanded to justify the line; this defeats the effect of tab formatting. The appearance of a tab in the source text is translated to one or more quoted spaces, the amount necessary to advance to the next tab stop. If a tab appears at a point on the line where no further tab stops have been set, the tab is treated as though it had been a quoted space.

**FLAGS** 

.FLAGS name c or .FL name c

Enables the special character(s) named by <u>name</u> and<br>redefines it as the character c, if c is present. The names of the special characters are:

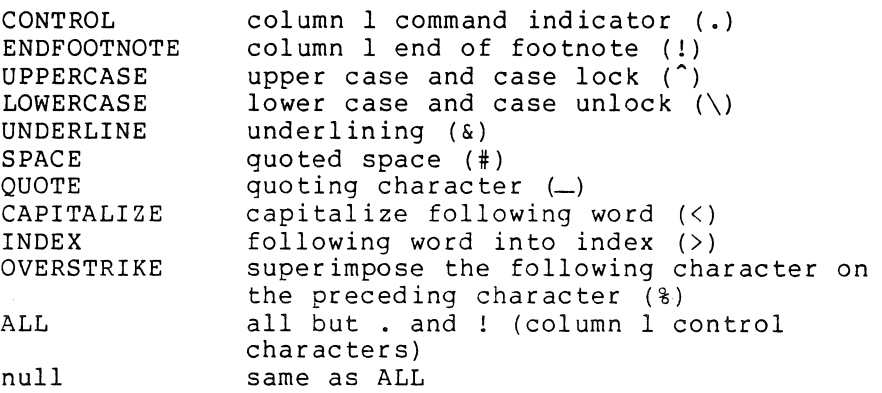

# **NO FLAGS**

.NO FLAGS name or .NFL name

 $\mathcal{L}$ 

Disables the special character(s) <u>name</u>. Initially, CAPITALIZE, INDEX and OVERSTRIKE are disabled.

### 5.0 ERROR PROCESSING

RUNOFF denotes errors in the source file by printing messages at the terminal. If an incorrect or unrecognized command appears in the source text, the message gives the page number in which the error exists followed by the text "Unrecognized Command" or "Invalid Command" and a description of the error. When an otherwise valid command contains an incorrect argument, RUNOFF optionally precedes the error message with text describing the error condition. Table 5-1 lists and explains the error conditions.

Ĥ.

| Error Text                                    | Meaning                                                                                                    |  |  |
|-----------------------------------------------|----------------------------------------------------------------------------------------------------|--|--|
| Can't Justify Line<br>Invalid Inside Footnote | No blank spaces to be expanded.<br>A FOOTNOTE command is not<br>allowed within the text of<br>another FOOTNOTE command.                                                                                                    |  |  |
| Missing or Invalid Argument                   | The command requires an argument<br>does not have one or the<br>and<br>argument given is improper. See<br>Table 4-1 for a summary of<br>commands and arguments.                                                                                                    |  |  |
| Negative Indent Attempted                     | A negetive argument in an INDENT<br>command may force the text<br>beyond column<br>0 (and off the<br>page<br>image). Use<br>the LEFT<br>MARGIN command to shift<br>the<br>lefthand margin further to the<br>right so that the negative<br>indent does not overflow column<br>$0$ . |  |  |
| 'PRINT INDEX' Unavailable                     | The PRINT INDEX command requires<br>the BASIC-PLUS Sort package and<br>the Sort programs are not in the<br>system library.                                                                                                    |  |  |
| Too Many Tab Stops                            | The TAB STOPS command allows<br>no<br>than 32 arguments.<br>more<br>User<br>must reformat the text.                                                                                                    |  |  |

Table 5-1 RUNOFF Error Conditions

### INDEX

Commands (cont),

Abbreviations of commands, 10, 11 ALTMODE key, 2 Ampersand, 3, 7 Arguments, 9 Automatic TEST PAGE, 13 AUTOPARAGRAPH command, 20

Backs1ash (\, shift-L), 6 B (BACKSPACE), 3 BLANK command, 12 Blank lines, 12 BREAK command, 12 Breaking a line, 5

Capitalizing, 7 Case control, 18 Case control characters, 6 Case information, 6 Case lock, 18 CENTER command, 15 Character conversion, 2 Circumflex, 6 Colon, 19 Command format, RUNOFF, 5 Commands, abbreviations of, 10, 11 Commands, AUTOPARAGRAPH, 20 BLANK, 12 BREAK, 12 CENTER, 15 COMMENT, 15 DATE, 16 FIGURE, 12 FILL, 19 FIRST TITLE, 17 FLAGS, 23 FOOTNOTE, 14 HEADER, 17 INDENT, 15 INDEX, 14 JUSTIFY, 19 LEFT MARGIN, 21 LOWER CASE, 18 mode setting, 18 multiple, 5 NO AUTOPARAGRAPH, 20 NO DATE, 17 NO FILL, 20 NO FLAGS, 23 NO HEADER, 17 NO JUSTIFY, 19 NO NUMBER, 16 NO PERIOD, 19 NUMBER, 16 PAGE, 13

page formatting, 16 PAGE SIZE, 21 PARAGRAPH, 13 parameter setting, 21 PERIOD, 19 PRINT INDEX, 15 RIGHT MARGIN, 21 RUN (system), 2 SKIP, 12 SPACING, 22 SUBTITLE, 16 TAB STOPS, 22 TEST PAGE, 13 text formatting, 12 TITLE, 16 UPPER CASE, 18 COMMENT command, 15 Comments, 5 Conditional page advance, 13 Conversion, character, 2 Conversion file, 2 /CONVERT switch, 2, 3 DATE command, 16 Default condition, 9 Default extension, 2 Default input device, 2 Default output device, 2 DOC extension, 2 Enabling, page header, 17 special characters, 23 Error processing, 24

ESCAPE key, 2 Exclamation point, 5, 14, 19 Extension, default, 2 DOC, 2 RNO, 2

FIGURE command, 12 File, conversion, 2 File, source, 5 FILL command, 19 Filling a line, 5, 9 FIRST TITLE command, 17 FLAGS command, 23 FOOTNOTE command, 14 Formatting the text, 5 Form feeds, 3

```
Greater than (>), 8
HEADER command, 17 
INDENT command, 15 
Indenting, 13 
INDEX command, 14 
Index entry, 8 
Input device, default, 2 
JUSTIFY command, 19 
Justifying a line, 5, 9
Key word, 14 
LEFT MARGIN command, 21 
Less-than (\le), 7
Lines per page, 21 
Line spacing, 22 
L (LINE), 3 
LOWER CASE command, 18 
Margin control, 21 
Mode setting commands, 18 
Multiple commands, 5 
N (NO) , 3 
NO AUTOPARAGRAPH command, 
20 
NO DATE command, 17 
NO FILL command, 20 
NO FLAGS command, 23 
NO JUSTIFY command, 19 
NO HEADER command, 17 
NO NUMBER command, 16 
NO PERIOD command, 19 
NUMBER command, 16 
Number sign, 7 
Optional switch, 2<br>Output device, default, 2
Output device, default, 2 
Output file designation, 2 
Outputting special characters, 8 
Outputting special characters, 8<br>Overstriking, 8
```
Page advance, conditional, 13 Page advance, unconditional, 13 PAGE command, 13 Page formatting commands, 16 Page header enabling, 17 Page numbering, 16 PAGE SIZE command, 21 Paper width, 21 PARAGRAPH command, 13 Parameter setting commands, 21 Pause question, 4 Percent, 8 Period character, 5, 9, 19 PERIOD command, 19 PRINT INDEX command, 15

Question mark, 19 /QUE switch, 2 Quoted space, 7 Quoted space, tab, treated as, 22

```
RIGHT MARGIN command, 21 
RNO extension, 2 
RUNOFF command format, 5 
RUNOFF commands, summary of, 10, 
    11 
RUNOFF defaults, summary of, 10, 
    11 
RUNOFF error conditions, 24 
RUNOFF operation, 1 
RUNOFF running, 2 
RUNOFF terminating, 4
```
Semicolons, 5, 9, 19 S (FOLLOWING), 3 Short forms of commands, 10, 11 Simulate form feed question, 3 SKIP command, 12 SORT package, 15 Source file, 5 Source file designation, 2 Space, 9, 20 Space, quoted, 7 /SPACES switch, 3 SPACING command, 22 Spacing, vertical, 13 Special character disabling, 23 Special character enabling, 23 Special characters, 7 special characters, 7<br>Special characters, list of, 23 Special characters, outputting, 8 SUBTITLE command, 16 Summary of RUNOFF commands, 10, 11 Summary of RUNOFF defaults, 10, 11 Superimposing, 8 Switch, /CONVERT, 2, 3 optional, 2  $\sqrt{QUE}$ , 2 /SPACES, 3

Tab, 9 TAB STOPS command, 22 Tab, treated as quoted space, 22 Terminating a footnote, 14 TEST PAGE command, 13 Text formatting commands, 12 Text, formatting the, 5 TITLE command, 16

 $\overline{a}$ 

Unconditional page advance, 13 Underlining, 3, 7, 8 Underlining blanks, 7 Underlining spaces, 3 Underscore question, 3 Underscoring, 3, 7 Underscoring, by line printer, 3 by backspacing, 3 by minus sign on following line, 3 disabling, 3 UPPER CASE command, 18

Vertical spacing, 13

Width, paper, 21

 $\mathcal{O}(\mathcal{O}_\mathcal{O})$  $\label{eq:2.1} \frac{1}{2} \sum_{i=1}^n \frac{1}{2} \sum_{j=1}^n \frac{1}{2} \sum_{j=1}^n \frac{1}{2} \sum_{j=1}^n \frac{1}{2} \sum_{j=1}^n \frac{1}{2} \sum_{j=1}^n \frac{1}{2} \sum_{j=1}^n \frac{1}{2} \sum_{j=1}^n \frac{1}{2} \sum_{j=1}^n \frac{1}{2} \sum_{j=1}^n \frac{1}{2} \sum_{j=1}^n \frac{1}{2} \sum_{j=1}^n \frac{1}{2} \sum_{j=1}^n \frac{$  $\label{eq:2.1} \frac{1}{\sqrt{2}}\left(\frac{1}{\sqrt{2}}\right)^{2} \left(\frac{1}{\sqrt{2}}\right)^{2} \left(\frac{1}{\sqrt{2}}\right)^{2} \left(\frac{1}{\sqrt{2}}\right)^{2} \left(\frac{1}{\sqrt{2}}\right)^{2} \left(\frac{1}{\sqrt{2}}\right)^{2} \left(\frac{1}{\sqrt{2}}\right)^{2} \left(\frac{1}{\sqrt{2}}\right)^{2} \left(\frac{1}{\sqrt{2}}\right)^{2} \left(\frac{1}{\sqrt{2}}\right)^{2} \left(\frac{1}{\sqrt{2}}\right)^{2} \left(\$  $\label{eq:2.1} \mathcal{L}=\frac{1}{2}\sum_{i=1}^n\frac{1}{2}\sum_{j=1}^n\frac{1}{2}\sum_{j=1}^n\frac{1}{2}\sum_{j=1}^n\frac{1}{2}\sum_{j=1}^n\frac{1}{2}\sum_{j=1}^n\frac{1}{2}\sum_{j=1}^n\frac{1}{2}\sum_{j=1}^n\frac{1}{2}\sum_{j=1}^n\frac{1}{2}\sum_{j=1}^n\frac{1}{2}\sum_{j=1}^n\frac{1}{2}\sum_{j=1}^n\frac{1}{2}\sum_{j=1}^n\frac{1}{2}\sum_{j$ 

RSTS/E RUNOFF USER'S GUIDE DEC-ll-URUNA-B-D

 $\mathbf{r}$ 

AA-3337B-TC

### READER'S COMMENTS

NOTE: This form *is* for document comments only. DIGITAL will use comments submitted on this form at the company's discretion. Problems with software should be reported on a Software Performance Report (SPR) form. If you require a written reply and are eligible to receive one under SPR service, submit your comments on an SPR form.

Did you find errors *in* this manual? If so, specify by page.

Did you find this manual understandable, usable, and well-organized? Please make suggestions for improvement.

Is there sufficient documentation on associated system programs required for use of the software described *in* this manual? If not, what material *is* missing and where should it be placed?

Please indicate the type of user/reader that you most nearly represent.

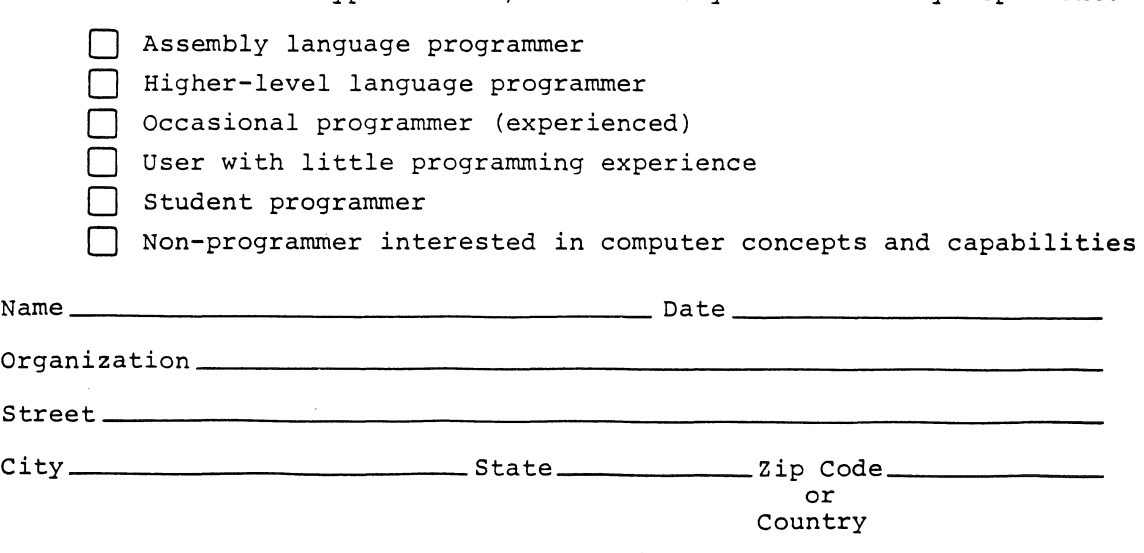

 $\mathbf{I}$  $\mathbf{I}$  $\mathbf{I}$ I.  $\mathbf{I}$ 

 $\mathbf{I}$  $\mathbf{1}$  $\mathbf{I}$ 

 $\mathbf{I}$ 

 $\mathbf{I}$  $\mathbf{I}$ 

 $\mathbf{I}$  $\mathbf{I}$  $\overline{\phantom{a}}$  $\mathbf{I}$ 

 $\mathbf{I}$  $\mathbf{I}$  $\mathbf{I}$  $\mathbf{I}$  $\mathbf{I}$ 

 $\mathbf{I}$ 

 $\mathbf{I}$ 

-1

 $\mathbf{I}$  $\mathbf{I}$  $\mathbf{I}$ 

 $\mathbf{I}$ 

 $\mathbf{I}$  $\mathbf{I}$ 

 $\mathbf{I}$  $\mathbf{I}$ 

BUSINESS REPLY MAIL NO POSTAGE STAMP NECESSARY IF MAILED IN THE UNITED STATES

Postage will be paid by:

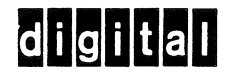

Software Documentation 146 Main Street ML5-5/E39 Maynard, Massachusetts 01754

FIRST CLASS PERMIT NO. 33 MA YNARD, MASS.

----------------------------------------------.- Do Not Tear - Fold Here and Staple -----------.-----------------------------------

-------------------------------------------------------------Fold I(ere------------------------------------------------------------

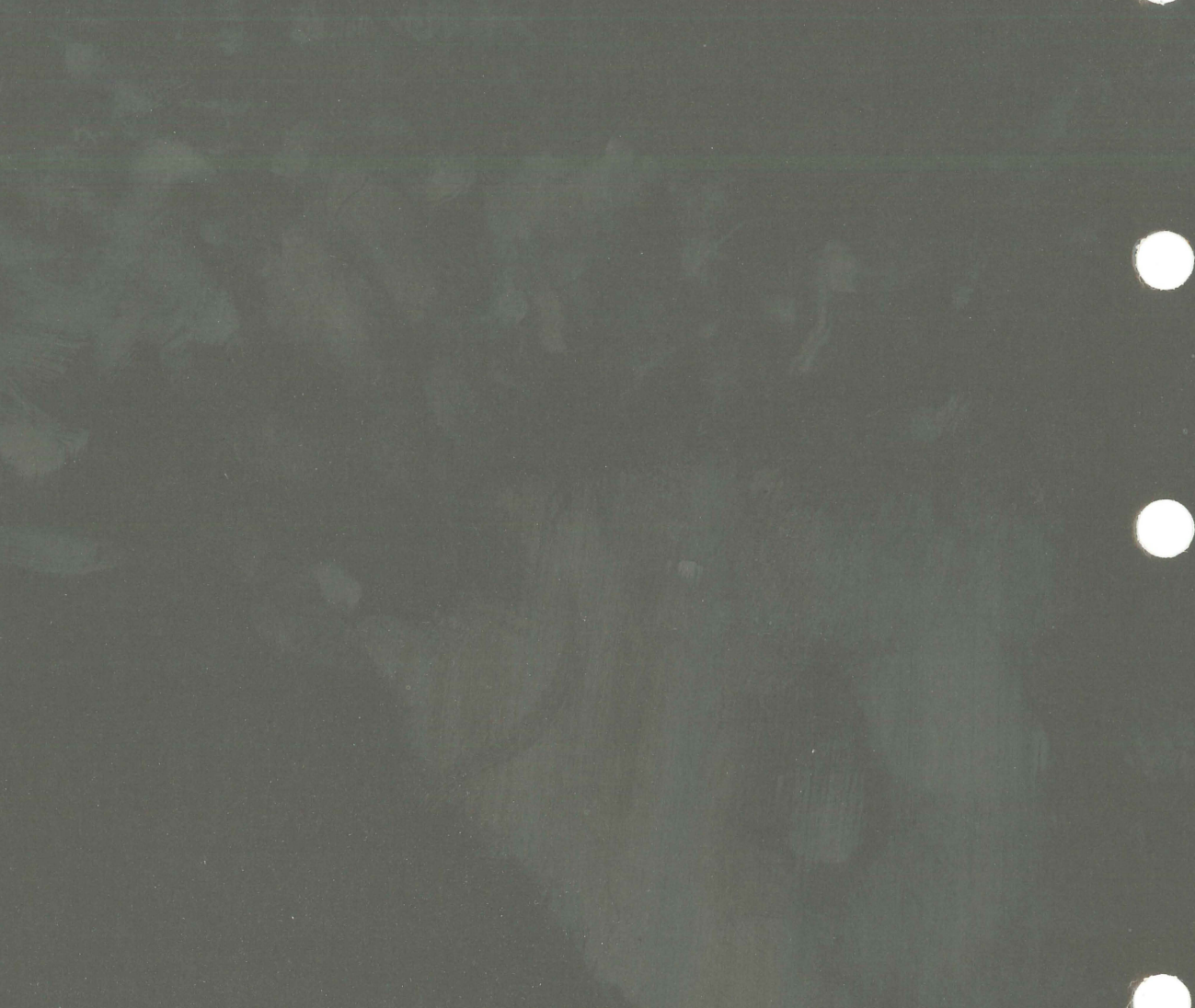